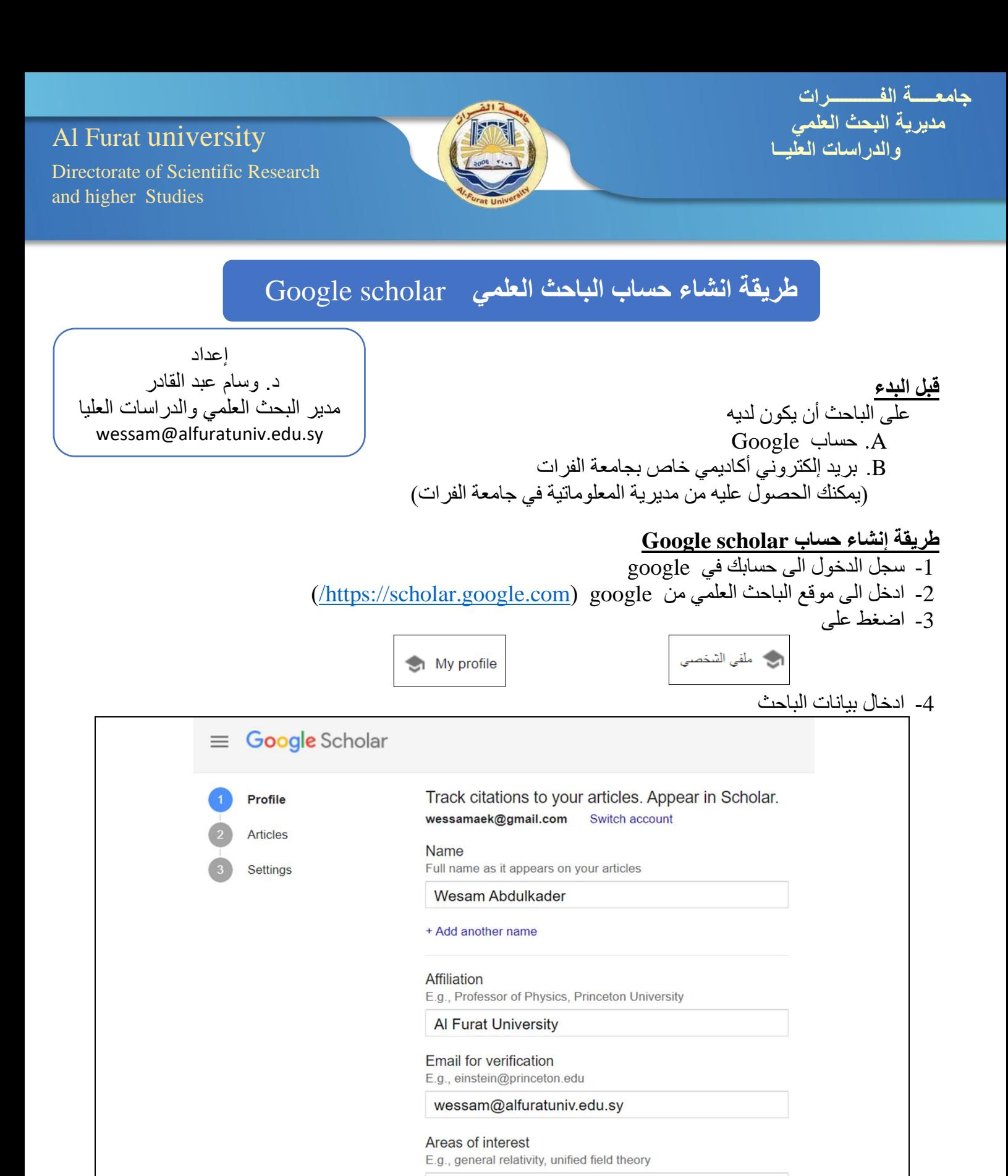

Physics, Laser, Energy

E.g., http://www.princeton.edu/~einstein

Homepage (optional)

**NEXT** 

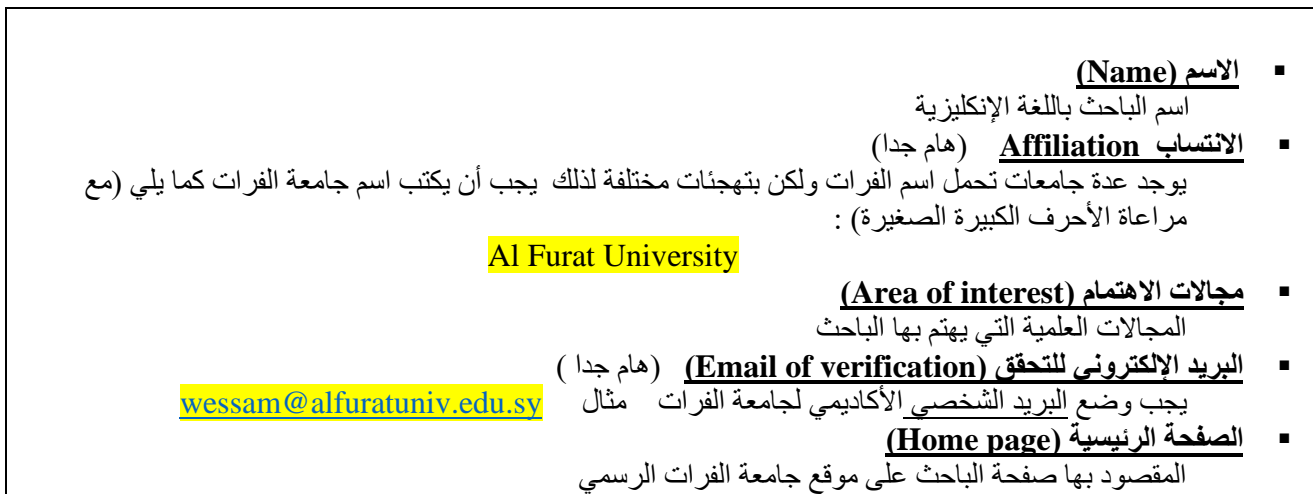

5- ادخال الأبحاث المنشورة

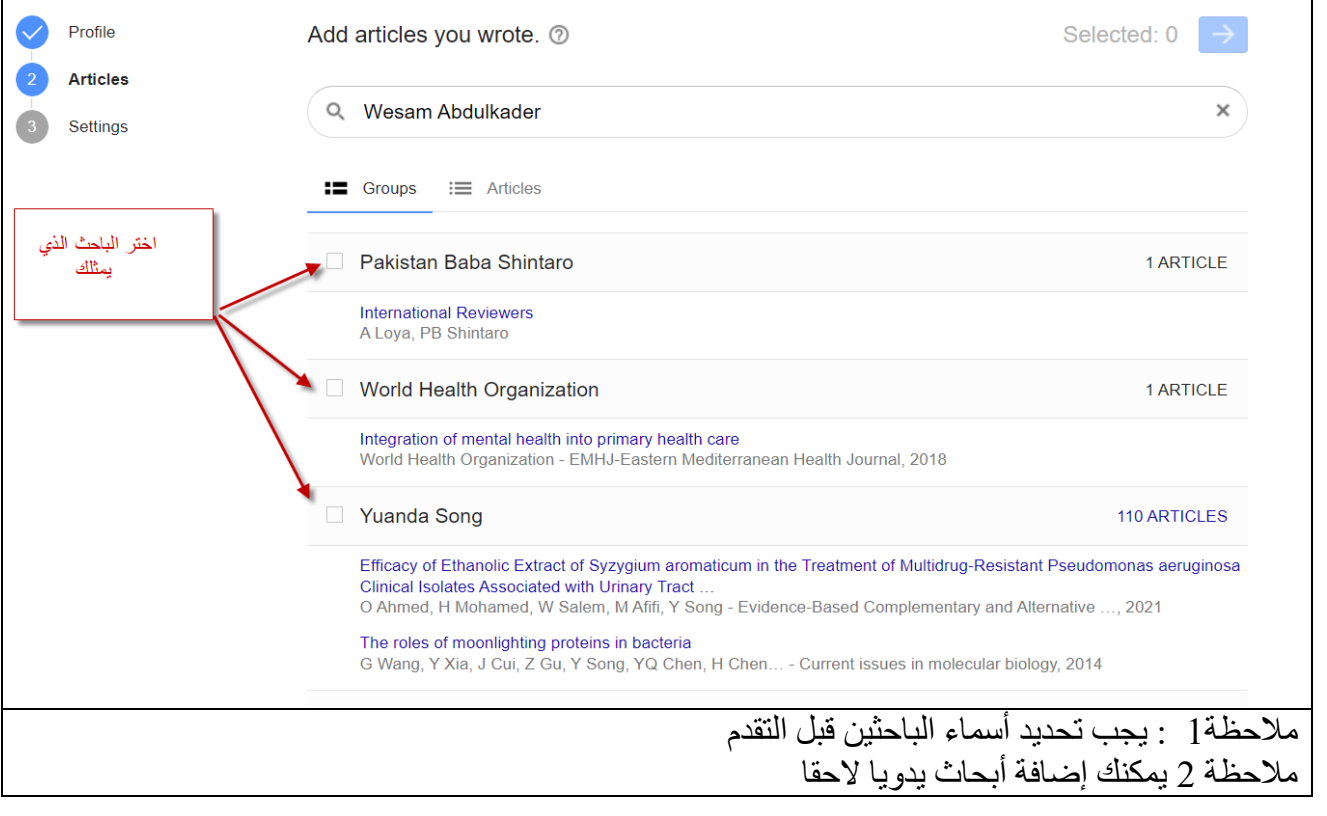

-6 االعداد النهائي

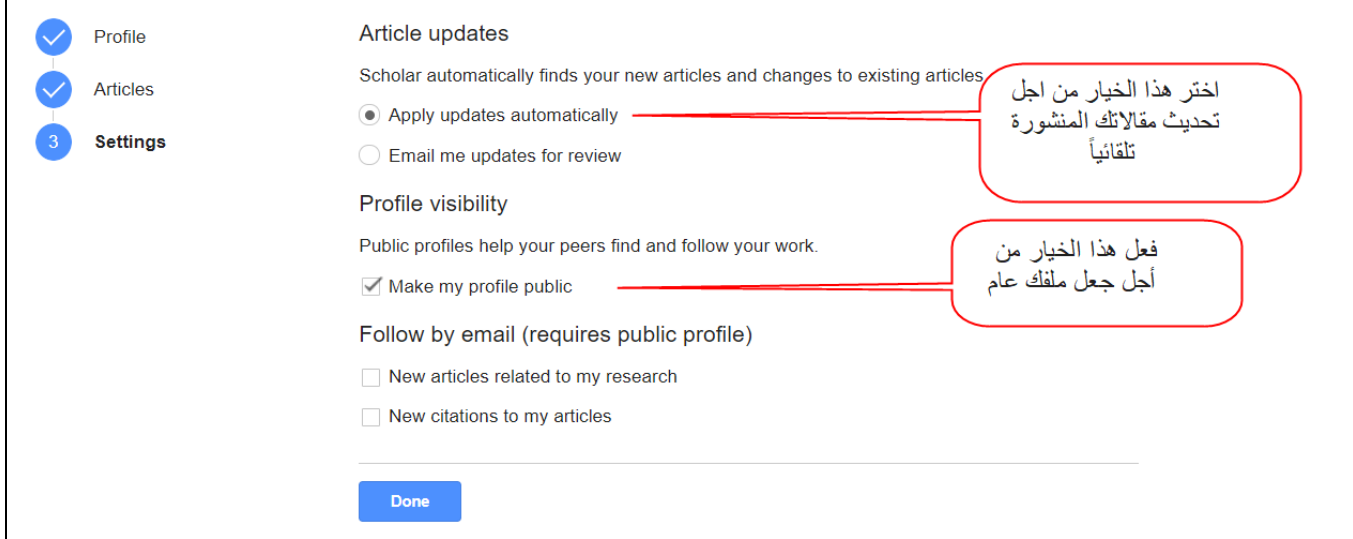

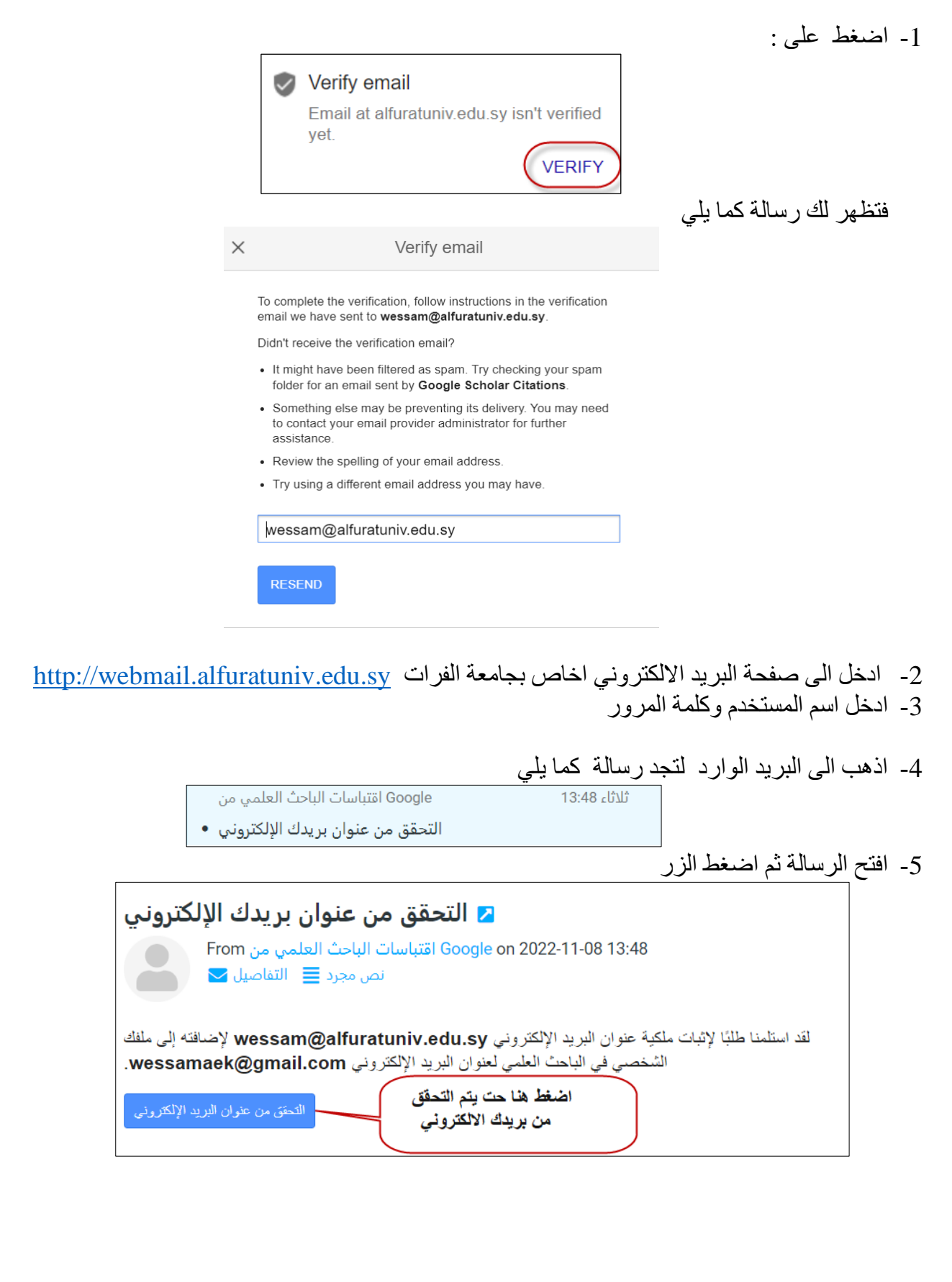